# Outils et traitements de bases

– Partie 2 –

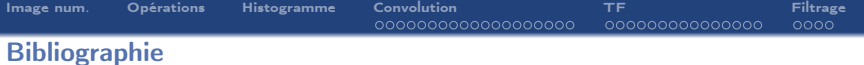

#### Ouvrages :

 $\rightarrow$  Digital Image Processing, 3rd Ed., Rafael C. Gonzalez and Richard E. Woods, Prentice Hall, 2008.

#### Cours :

- $\rightarrow$  Vincent Mazet, cours "Outils fondamentaux pour le traitement d'image", http ://miv.u-strasbg.fr/mazet/ofti
- $\rightarrow$  Vincent Noblet, cours "Traitement d'images" TICS2A, http ://icube-miv.unistra.fr/fr/index.php/Traitement\_d'images\_TICS2A

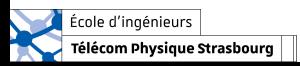

<span id="page-2-0"></span>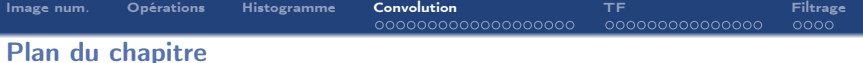

- 1. [Formation d'une image numérique](#page-2-0)
- 2. [Opérations sur les images](#page-2-0)
- 3. [Outil statistique sur les intensités : l'histogramme](#page-2-0)

# 4. [Convolution](#page-2-0)

- 4.1 [Définition](#page-3-0)
- 4.2 [Exemples](#page-8-0)
- 4.3 [Problèmes aux bords](#page-15-0)
- 4.4 [Propriétés](#page-20-0)
- 5. [Transformée de Fourier](#page-25-0)
- 6. [Filtrage](#page-46-0)

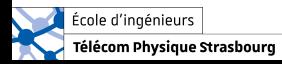

<span id="page-3-0"></span>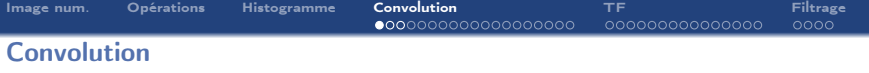

Beaucoup de traitements s'obtiennent en modifiant les valeurs des pixels en fonction de leurs pixels voisins.

Lorsque cette modification est identique à toute l'image, elle peut être définie à l'aide d'une seconde image qui définit les relations de voisinage.

Il en résulte une nouvelle image J calculée à partir de l'image originale I et du voisinage H :

$$
J(x, y) = (I * H)(x, y) = \sum_{i} \sum_{j} H(i, j)I(x - i, y - j)
$$

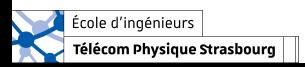

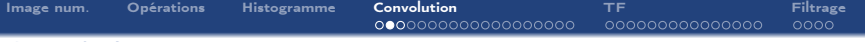

### **Convolution**

$$
J(x, y) = (I * H)(x, y) = \sum_{i} \sum_{j} H(i, j)I(x - i, y - j)
$$

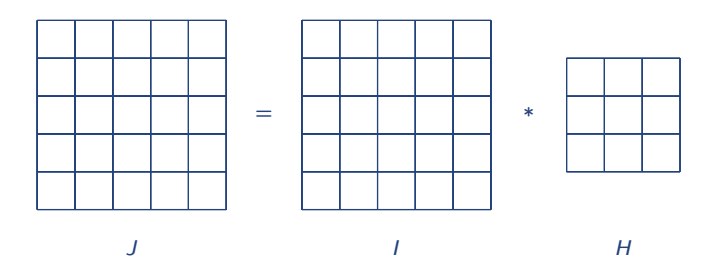

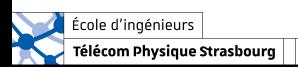

#### **Convolution**

$$
J(x, y) = (1 * H)(x, y) = \sum_{i} \sum_{j} H(i, j)I(x - i, y - j)
$$

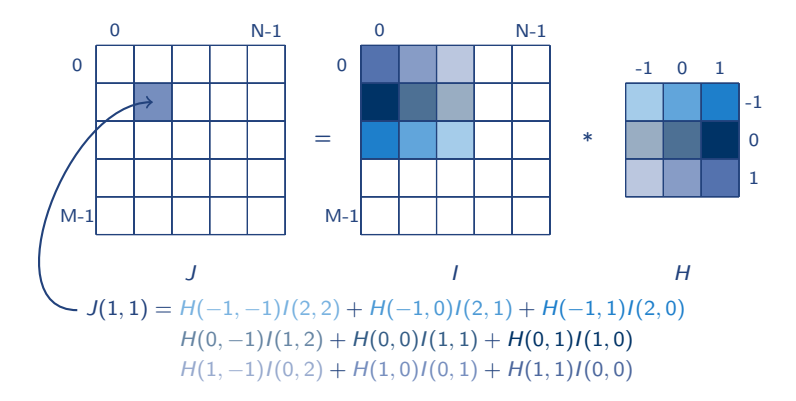

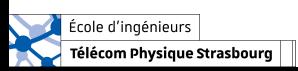

#### **Convolution**

$$
J(x, y) = (I * H)(x, y) = \sum_{i} \sum_{j} H(i, j)I(x - i, y - j)
$$

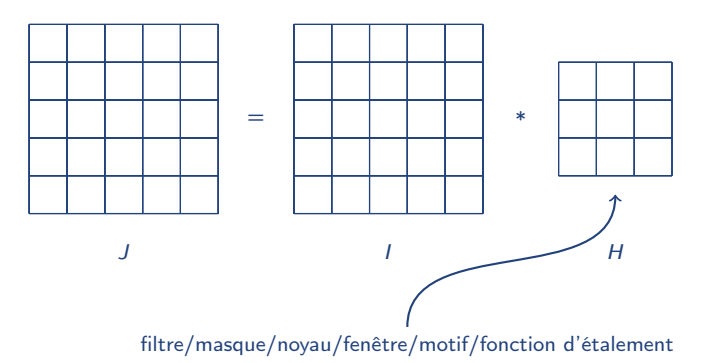

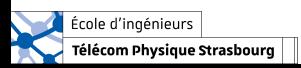

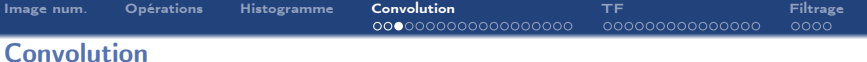

$$
J(x, y) = (1 * H)(x, y) = \sum_{i} \sum_{j} H(i, j)I(x - i, y - j)
$$

Pour des raisons de simplicité, dans ce cours, le masque H est :

- $\rightarrow$  centré (pixel (0,0) situé au milieu du masque);
- $\rightarrow$  de taille impaire  $(3 \times 3, 5 \times 5, 7 \times 7, ...)$ .

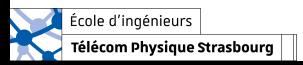

<span id="page-8-0"></span>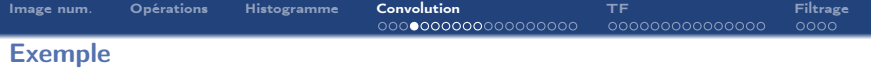

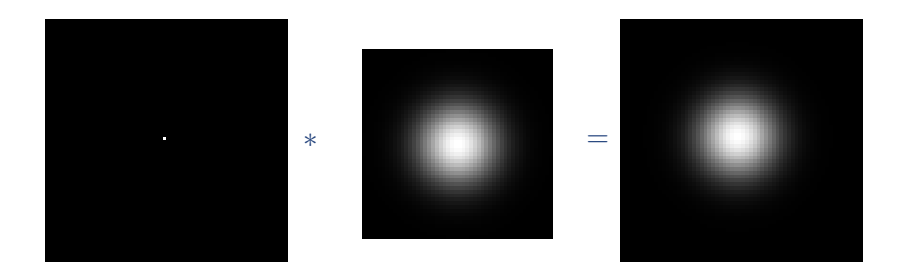

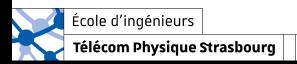

# Exemple – Point spread function (PSF)

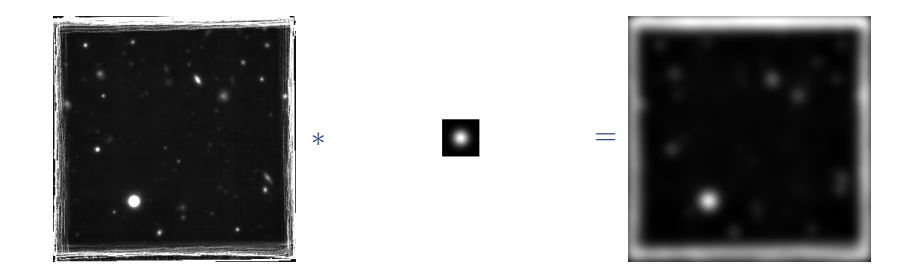

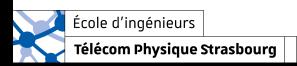

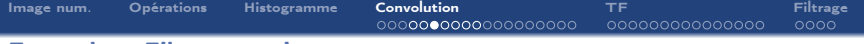

### Exemple – Filtre gaussien

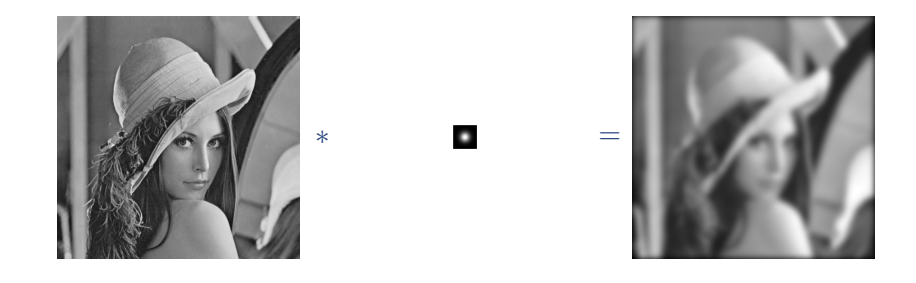

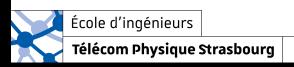

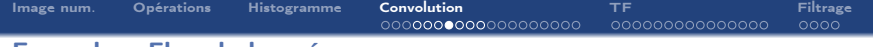

#### Exemple – Flou de bougé

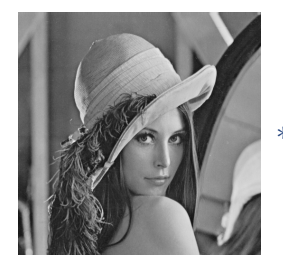

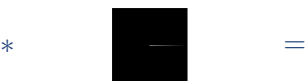

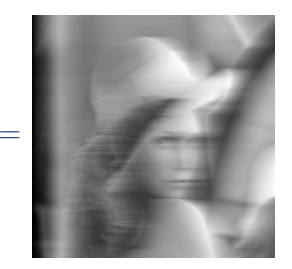

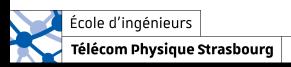

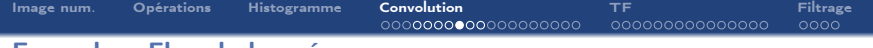

#### Exemple – Flou de bougé

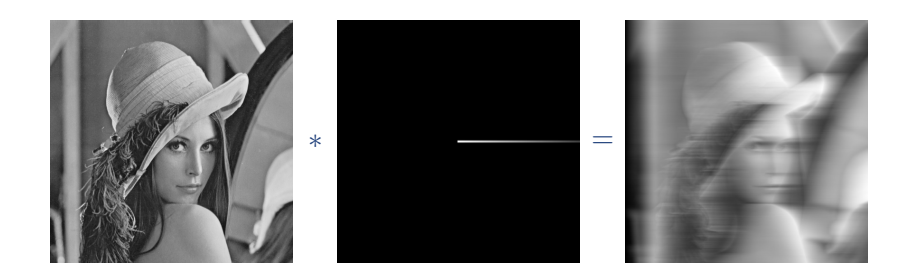

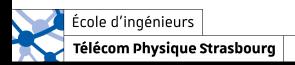

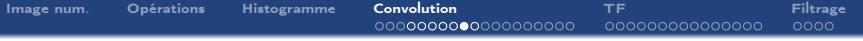

# Exemple – Filtre passe-haut

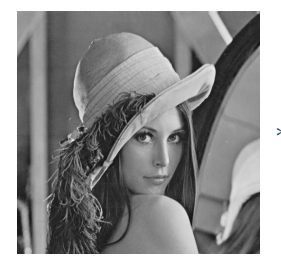

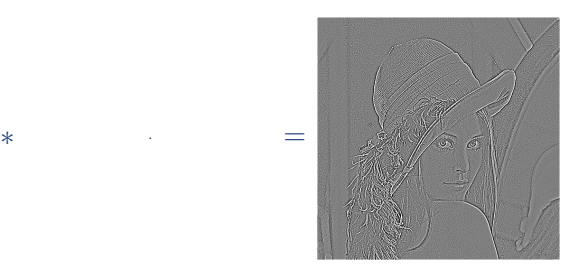

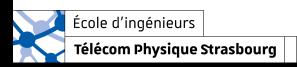

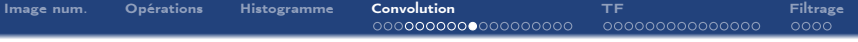

# Exemple – Filtre passe-haut

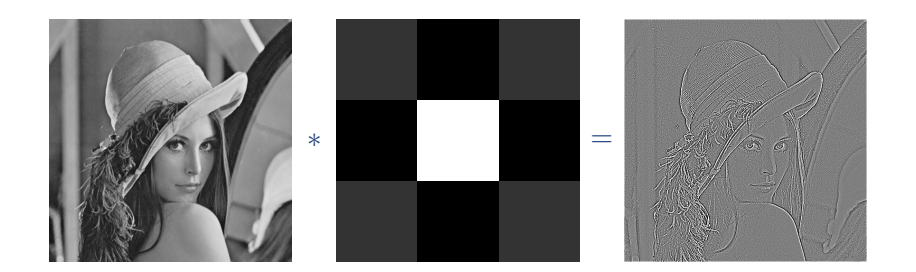

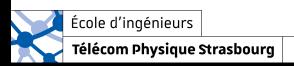

<span id="page-15-0"></span>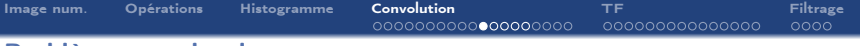

#### Problèmes aux bords

$$
J(x, y) = (I * H)(x, y) = \sum_{i} \sum_{j} H(i, j)I(x - i, y - j)
$$

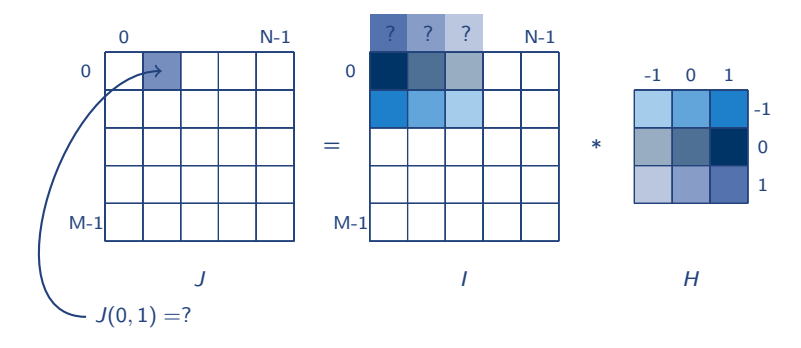

⇒ les pixels en dehors de l'image doivent être fixés : plusieurs manières possibles.

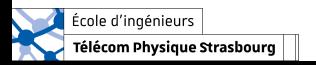

### Problèmes aux bords – Agrandir l'image

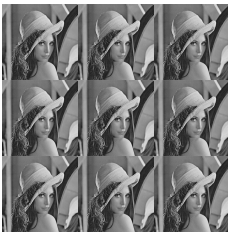

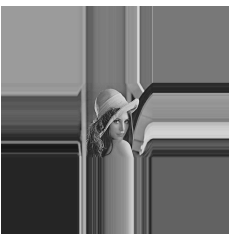

Reproduire le bord Effectuer un miroir

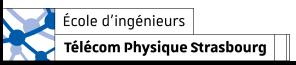

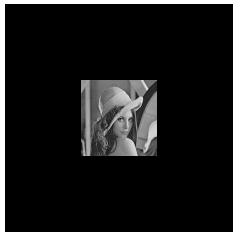

Périodisation Complétion avec des zéros

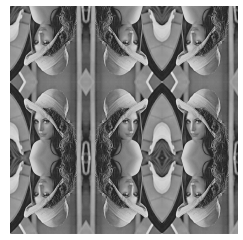

### Problèmes aux bords – Agrandir l'image

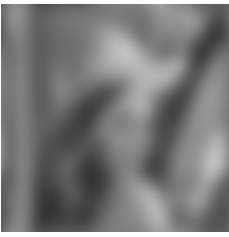

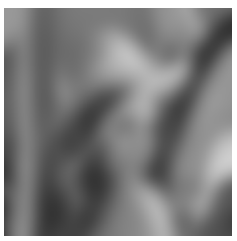

Reproduire le bord Effectuer un miroir

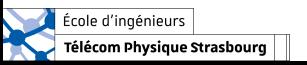

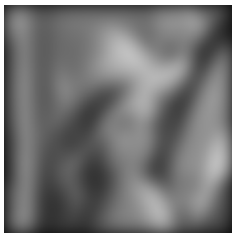

Périodisation Complétion avec des zéros

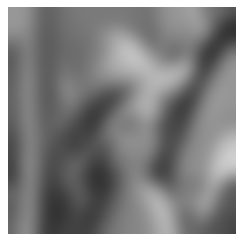

#### Problèmes aux bords – Troncature du résultat

#### Le résultat peut être tronqué (cf. conv2 en Matlab) :

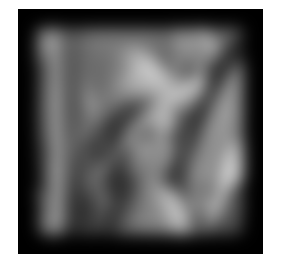

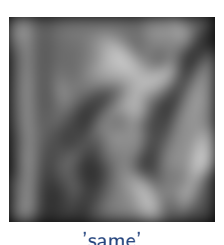

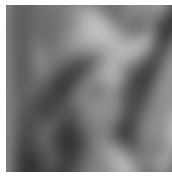

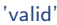

'full'

#### Commande Matlab

```
\mathcal{P} [N,M] = size(I_originale);
\mathcal{P}, [P, Q] = size(filtre);» Iconv = conv2(I_originale, filtre, 'full');
\Rightarrow size(Iconv) = [N + P-1, M + Q-1];
» Iconv = conv2(I_originale, filtre, 'same');
\Rightarrow size(Iconv) = [N, M];
» Iconv = conv2(I_originale, filtre, 'valid');
\Rightarrow size(Iconv) = [N - (P-1), M - (Q-1)];
```
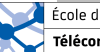

#### École d'ingénieurs

Télécom Physique Strasbourg

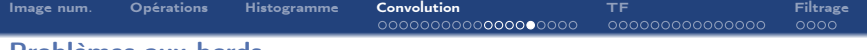

#### Problèmes aux bords

Il n'y a pas de méthode parfaite : toutes introduisent des erreurs.

⇒ s'arranger pour que les objets d'intérêt soient loin du bord.

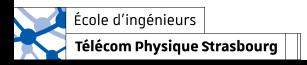

<span id="page-20-0"></span>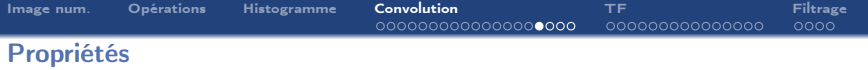

 $\rightarrow$  Élément neutre : image nulle avec un seul pixel égal à 1  $\rightarrow$  Commutativité :  $I * H = H * I$  $\rightarrow$  Distributivité :  $I * (H_1 + H_2) = I * H_1 + I * H_2$  $\rightarrow$  Linéarité  $(\alpha \in \mathbb{C})$  :  $\alpha(I * H) = (\alpha I) * H = I * (\alpha H)$ → Associativité :  $H_1 * (H_2 * H_3) = (H_1 * H_2) * H_3$ 

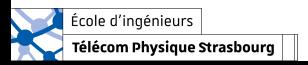

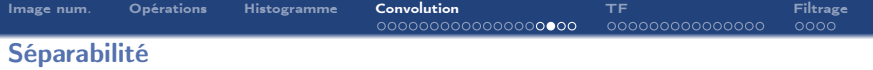

Les filtres H pouvant s'écrire comme la convolution de deux filtres 1D suivant les deux axes  $(H_x \text{ et } H_y)$  sont appelés filtres séparables.

$$
\underbrace{\begin{bmatrix} a & b & c \end{bmatrix}}_{H_x} \times \underbrace{\begin{bmatrix} \alpha \\ \beta \\ \gamma \end{bmatrix}}_{H_y} = \underbrace{\begin{bmatrix} a\alpha & b\alpha & c\alpha \\ a\beta & b\beta & c\beta \\ a\gamma & b\gamma & c\gamma \end{bmatrix}}_{H_y}
$$

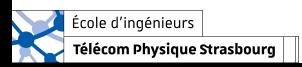

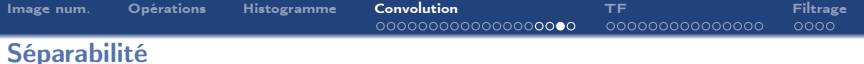

La séparabilité permet de gagner en temps de calcul :

$$
\begin{bmatrix} -1 & 2 & -1 \end{bmatrix} * \begin{bmatrix} -1 \\ 2 \\ -1 \end{bmatrix} = \begin{bmatrix} 1 & -2 & 1 \\ -2 & 4 & -2 \\ 1 & -2 & 1 \end{bmatrix}
$$

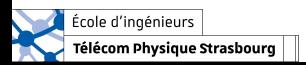

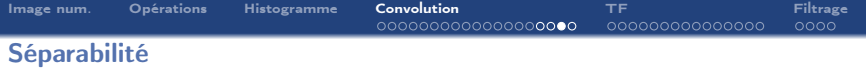

La séparabilité permet de gagner en temps de calcul :

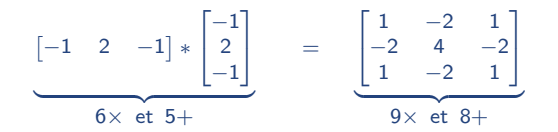

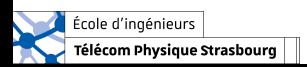

#### Existe-t-il un opérateur inverse de la convolution ?

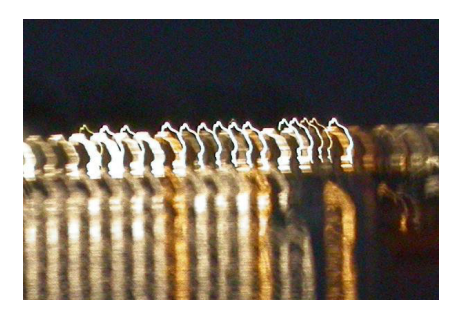

- $\rightarrow$  Ce problème est appelé déconvolution.
- $\rightarrow$  Si la PSF est connue et vérifie certaines conditions très particulières (cf. analyse de Fourier) : c'est possible !
- $\rightarrow$  En pratique, la quantification et le bruit rendent la déconvolution difficile.

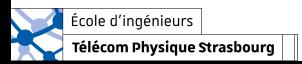

<span id="page-25-0"></span>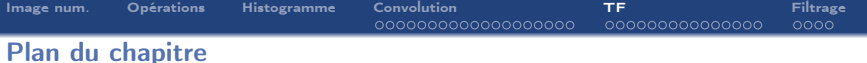

- 1. [Formation d'une image numérique](#page-2-0)
- 2. [Opérations sur les images](#page-2-0)
- 3. [Outil statistique sur les intensités : l'histogramme](#page-2-0)
- 4. [Convolution](#page-2-0)

### 5. [Transformée de Fourier](#page-25-0)

- 5.1 [Transformée de Fourier d'un signal](#page-27-0)
- 5.2 [Transformée de Fourier bidimensionnelle](#page-31-0)
- 5.3 [Exemples](#page-38-0)

# 6. [Filtrage](#page-46-0)

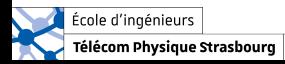

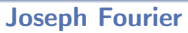

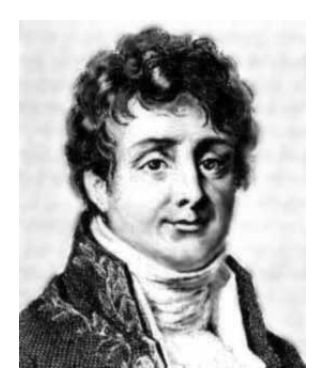

1768–1830 Géomètre et physicien Égyptologue Préfet d'Isère Professeur à Polytechnique Membre de l'Académie des sciences

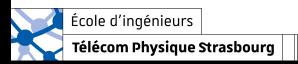

### <span id="page-27-0"></span>Transformée de Fourier d'un signal

Tout signal peut s'écrire comme une somme de sinusoïdes :

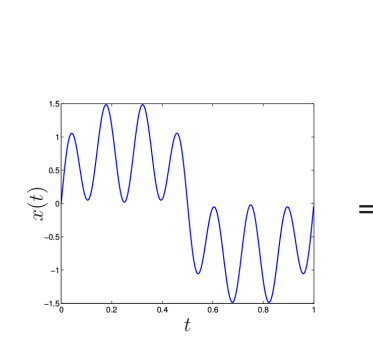

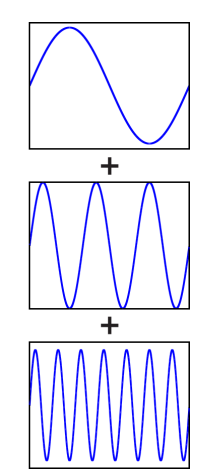

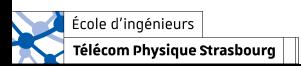

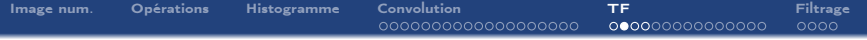

#### Transformée de Fourier d'un signal

Tout signal peut s'écrire comme une somme de sinusoïdes :

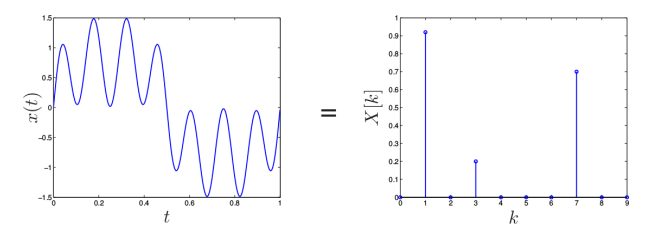

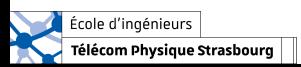

### Transformée de Fourier d'un signal

La TF fait apparaître les fréquences contenues dans un signal :

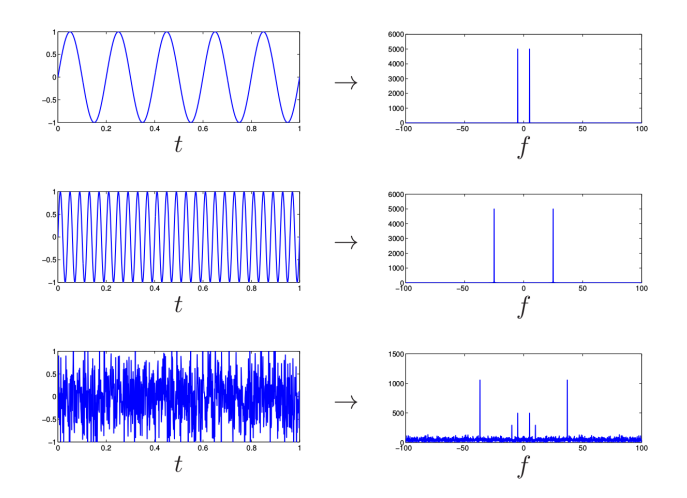

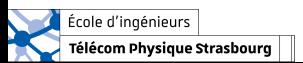

Transformée de Fourier discrète 1D

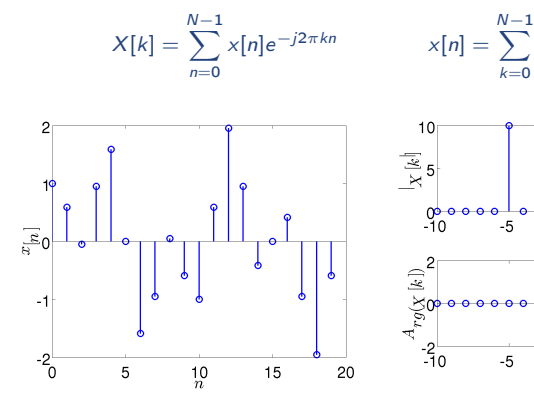

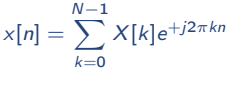

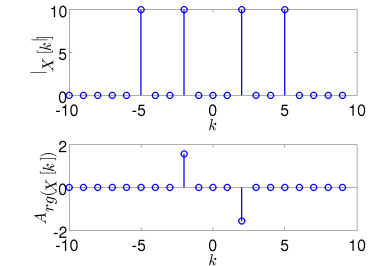

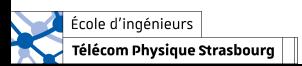

### <span id="page-31-0"></span>Transformée de Fourier bidimensionnelle

Transformée de Fourier

La transformée de Fourier discrète d'une image de taille  $M \times N$  est :

$$
\mathcal{I}(u,v)=\frac{1}{MN}\sum_{i=0}^{M-1}\sum_{j=0}^{N-1}I(i,j)e^{-j2\pi\left(\frac{ui}{M}+\frac{vj}{N}\right)}
$$

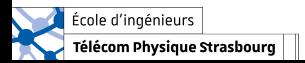

### Transformée de Fourier bidimensionnelle

#### Transformée de Fourier

La transformée de Fourier discrète d'une image de taille  $M \times N$  est :

$$
\mathcal{I}(u, v) = \frac{1}{MN} \sum_{i=0}^{M-1} \sum_{j=0}^{N-1} I(i, j) e^{-j 2\pi \left(\frac{ui}{M} + \frac{vi}{N}\right)}
$$

La transformée de Fourier est donc elle-même une image de taille  $M \times N$ , à valeurs complexes.

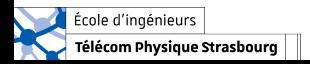

### Transformée de Fourier bidimensionnelle

#### Transformée de Fourier

La transformée de Fourier discrète d'une image de taille  $M \times N$  est :

$$
\mathcal{I}(u,v)=\frac{1}{MN}\sum_{i=0}^{M-1}\sum_{j=0}^{N-1}I(i,j)e^{-j2\pi\left(\frac{ui}{M}+\frac{vj}{N}\right)}
$$

La transformée de Fourier est donc elle-même une image de taille  $M \times N$ , à valeurs complexes.

#### Transformée de Fourier inverse

La transformée de Fourier inverse discrète d'une image de taille  $M \times N$  est :

$$
I(i,j) = \sum_{u=0}^{M-1} \sum_{v=0}^{N-1} \mathcal{I}(u,v) e^{+j 2\pi \left(\frac{ui}{M} + \frac{vj}{N}\right)}
$$

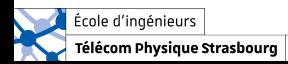

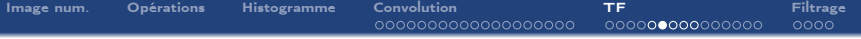

Transformée de Fourier bidimensionnelle

De même qu'en traitement du signal, on peut définir pour la transformée de Fourier 2D :

- $\rightarrow$  le module
- $\rightarrow$  la phase
- $\rightarrow$  les propriétés de symétrie
- $\rightarrow$  la relation entre échantillonnage dans le domaine de l'image et échantillonnage dans le domaine de Fourier

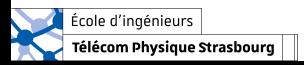

# Transformée de Fourier de Lena

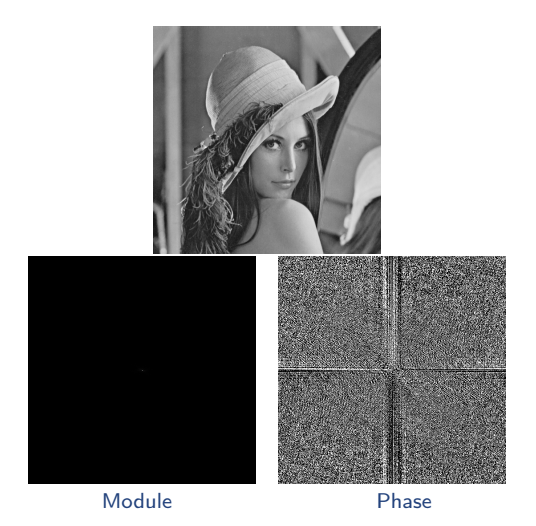

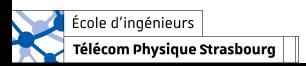

# Transformée de Fourier de Lena

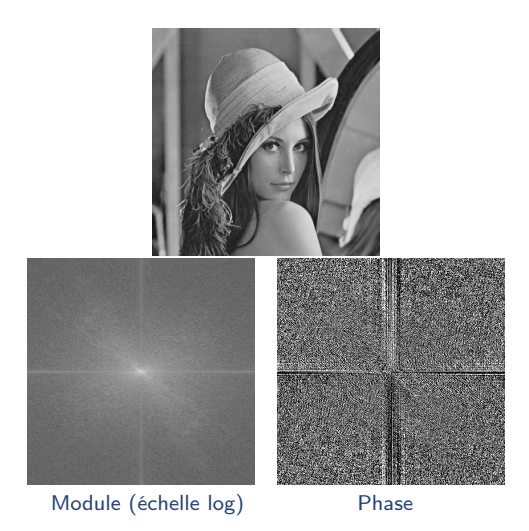

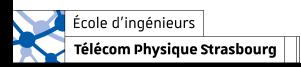

#### Fréquences dans une image

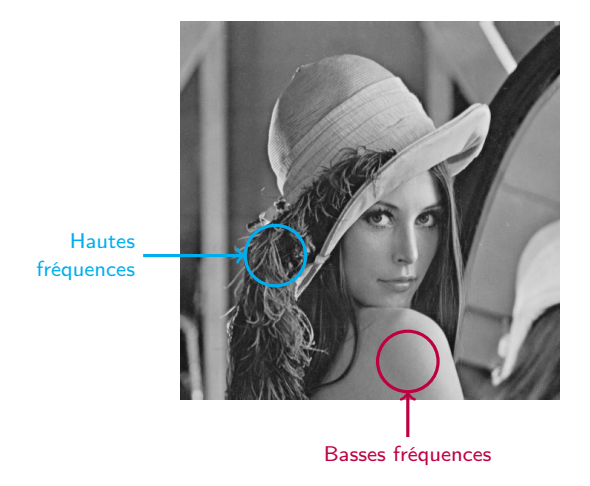

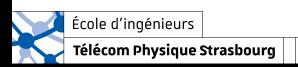

# <span id="page-38-0"></span>Transformée de Fourier bidimensionnelle

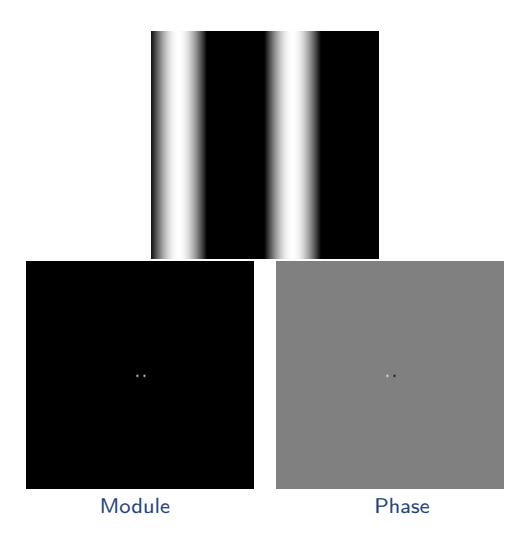

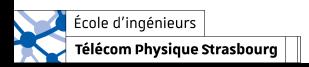

### Transformée de Fourier bidimensionnelle

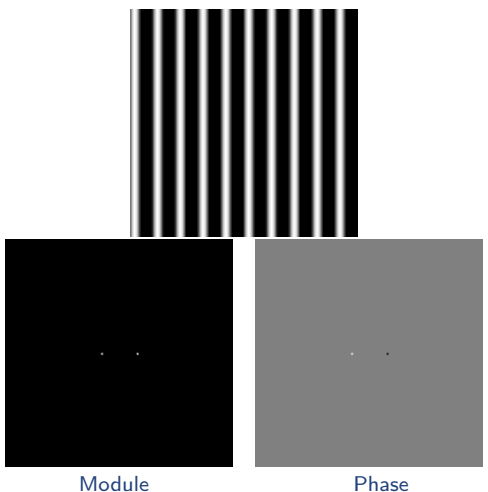

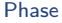

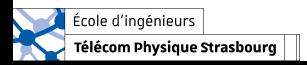

### Transformée de Fourier bidimensionnelle

 $\rightarrow$  Attention aux problèmes d'échantillonnage (repliement, Shannon doit être aussi vérifié en 2D).

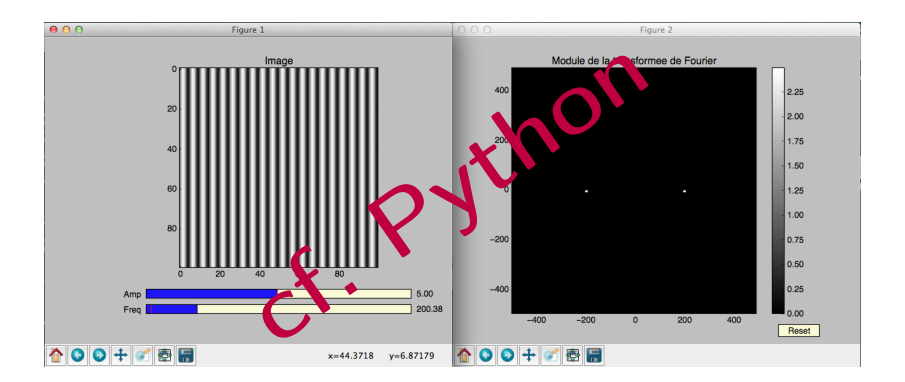

#### cf TF2D.py

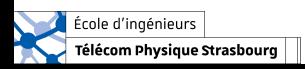

### Transformée de Fourier bidimensionnelle

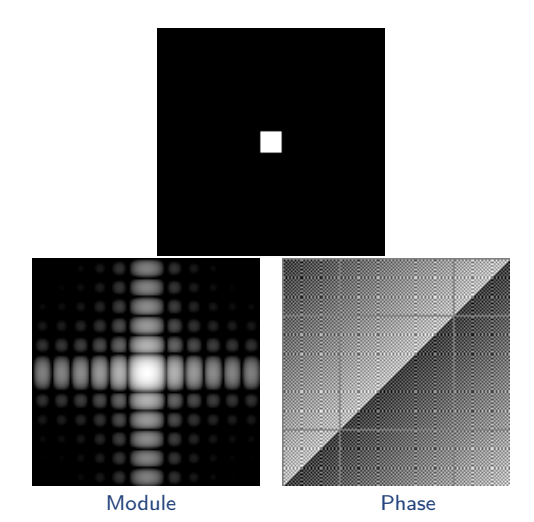

École d'ingénieurs Télécom Physique Strasbourg

# Transformée de Fourier bidimensionnelle

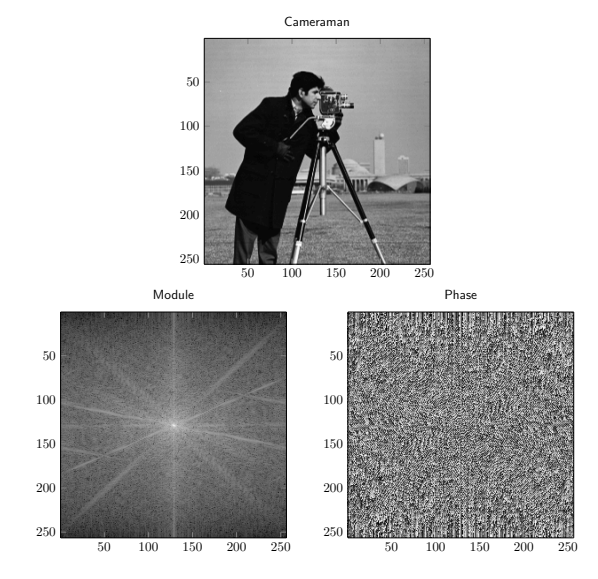

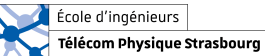

# Transformée de Fourier bidimensionnelle

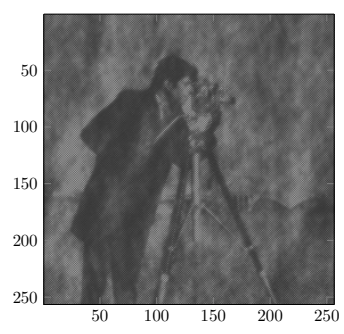

Module Lena + Phase Cameraman

Module Cameraman  $+$  Phase Lena

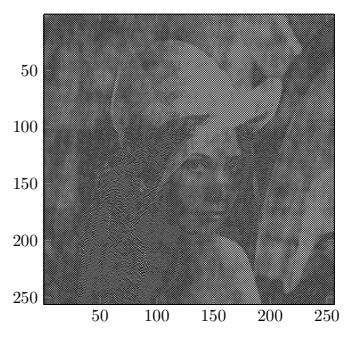

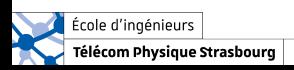

### Transformée de Fourier bidimensionnelle

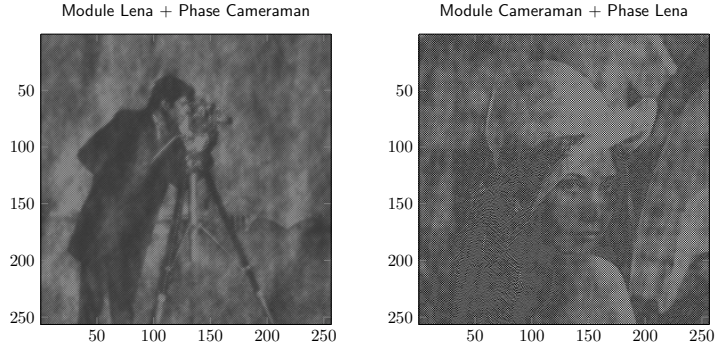

Module Cameraman  $+$  Phase Lena

 $\rightarrow$  Amplitude : indique seulement quelle structure périodique est contenue dans l'image, mais pas où.

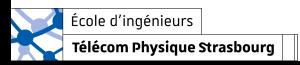

### Transformée de Fourier bidimensionnelle

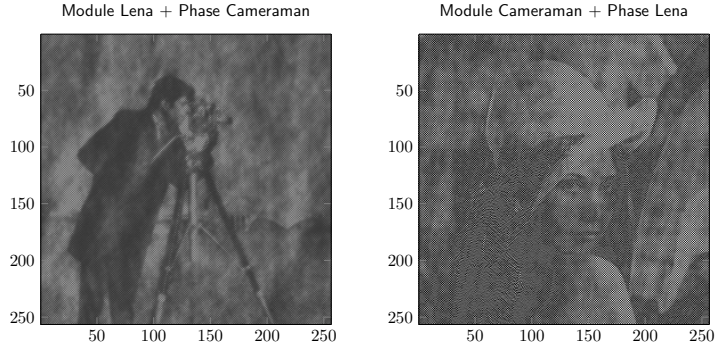

Module Lena + Phase Cameraman

- $\rightarrow$  Amplitude : indique seulement quelle structure périodique est contenue dans l'image, mais pas où.
- $\rightarrow$  Phase : informations essentielles sur la structure de l'image.

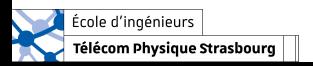

<span id="page-46-0"></span>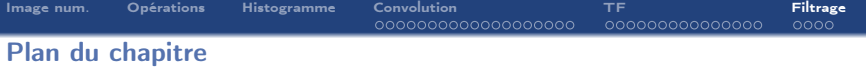

- 1. [Formation d'une image numérique](#page-2-0)
- 2. [Opérations sur les images](#page-2-0)
- 3. [Outil statistique sur les intensités : l'histogramme](#page-2-0)
- 4. [Convolution](#page-2-0)
- 5. [Transformée de Fourier](#page-25-0)
- 6. [Filtrage](#page-46-0)

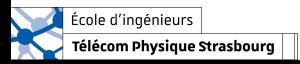

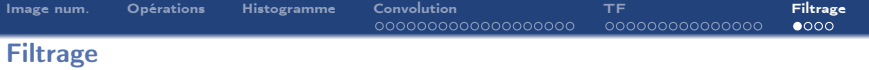

De même que pour les signaux 1D, le filtrage (convolution 2D) peut se faire dans le domaine fréquentiel (multiplication élément par élément) :

 $I_1 * I_2 \Leftrightarrow \mathcal{T} \mathcal{F}^{-1} \left( \mathcal{I}_1 \times \mathcal{I}_2 \right)$ 

où  $\mathcal{I}_1$  (resp.  $\mathcal{I}_2$ ) est la TF 2D de l'image  $I_1$  (resp.  $I_2$ ).

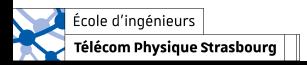

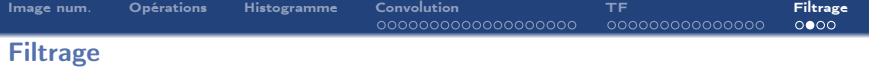

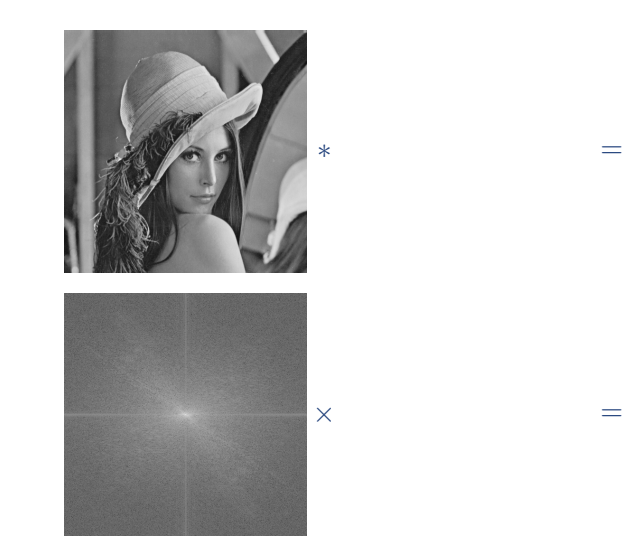

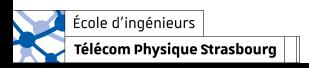

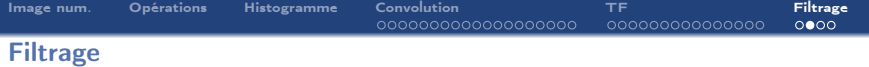

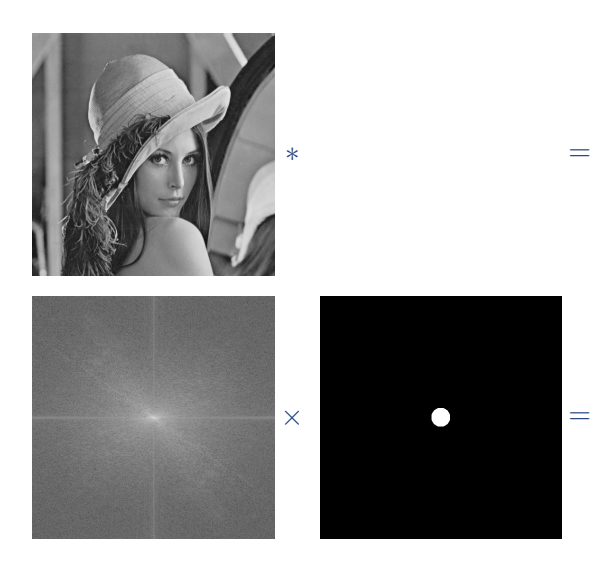

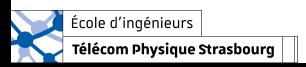

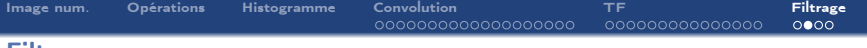

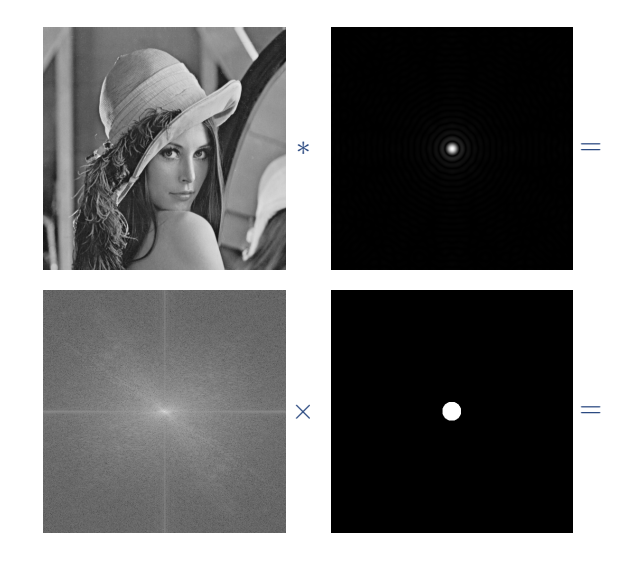

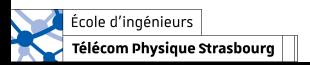

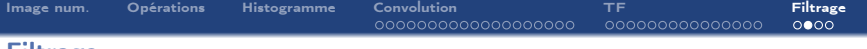

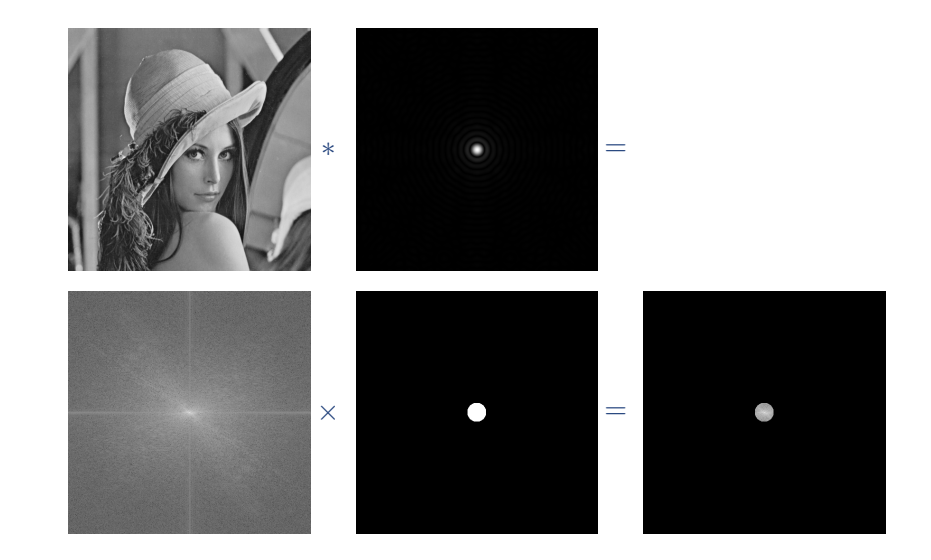

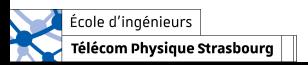

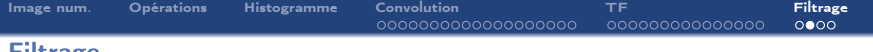

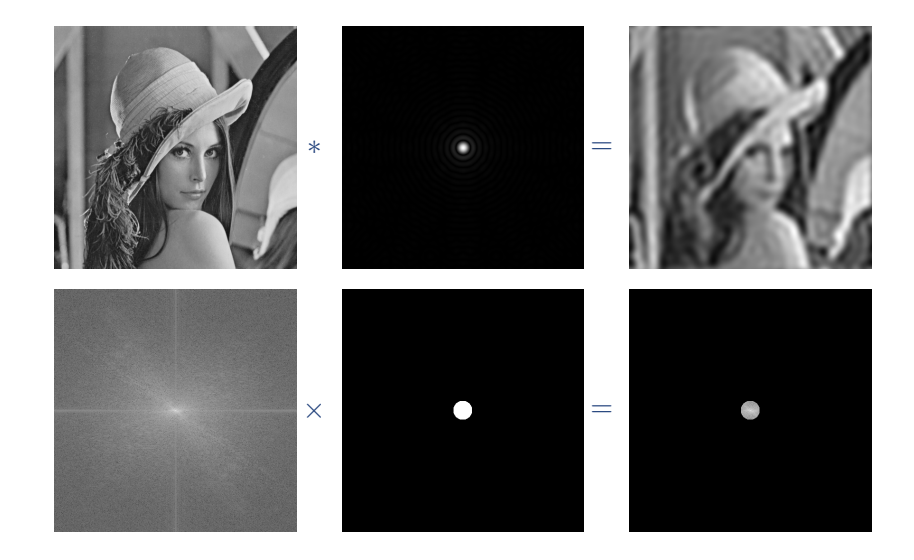

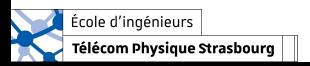

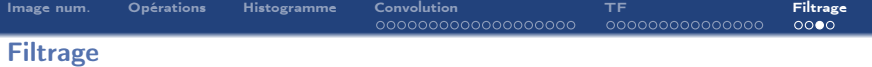

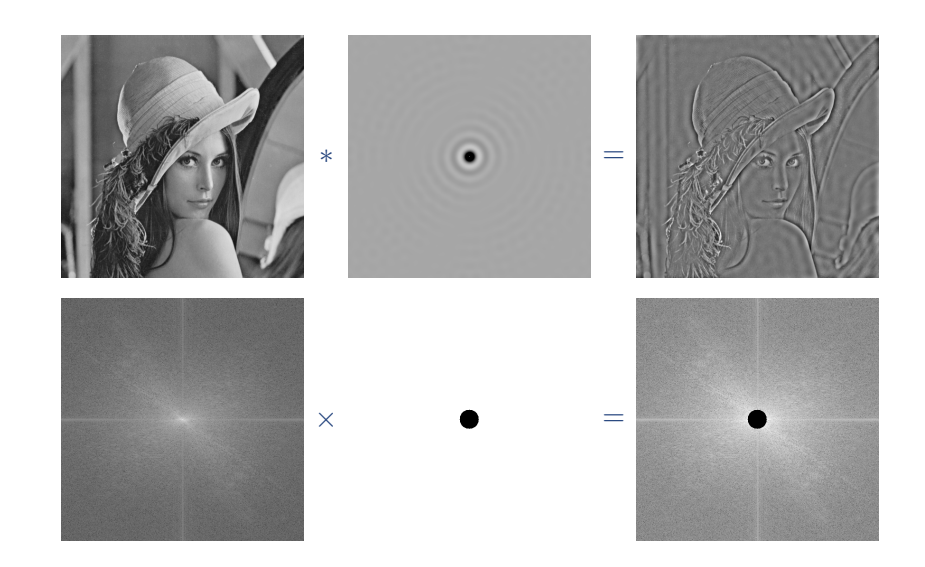

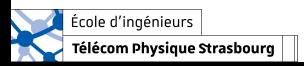

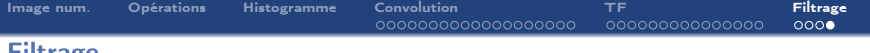

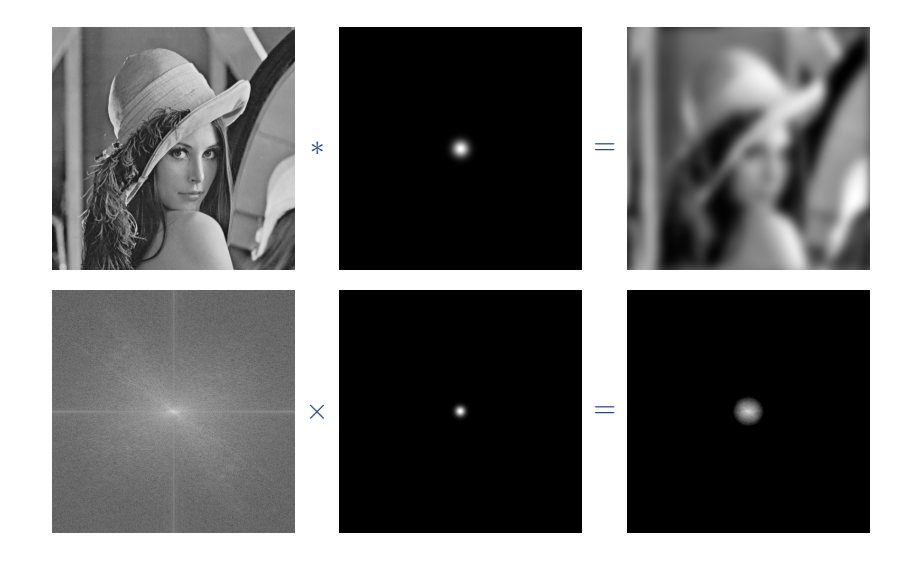

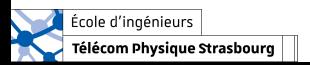

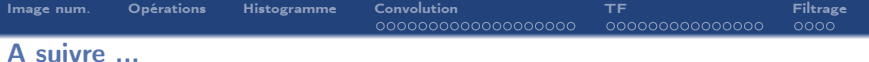

# Restauration d'images

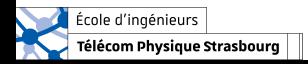